Anwendersoftwareklasse 2

# MS - DOS - DAT

Stand: 08.08.86

Aile Rechte vorbehalten.

Insbesondere ist die Überführung in maschinenlesbare Form, sowie das Speichern in Informationssystemen, auch auszugsweise. nur mit schriftlicher Genehmigung der GMD gestattet.

Herausgeber:

Gesellschaft für Mathematik und Datenverarbeitung mbH

Postfach 1240. SchloB Birlinghoven D - 5205 Sankt Augustin 1 Telefon(02241) 14-1. Telex 8 89 469 gmd d Telefax(02241) 14 28 89. BTX \*43900# Teletex 2627 - 224135= GMDW

Softwareklasse 2 (Anwendersoftware)

Regelmäßige Wartung

Autor:

Frank Klapper

Texterstellung:

Dieser Text wurde mit der EUMEL - Textverarbeitung erstellt und aufbereitet und mit dem Agfa Laserdrucksystem P400 gedruckt.

Umschlaggestaltung:

Hannelotte Wecken

# **Hinweis:**

Diese Dokumentation wurde mit größtmöglicher Sorgfalt erstellt. Dennoch wird für die Korrektheit und Vollständigkeit der gemachten Angaben keine Gewähr übernommen. Bei vermuteten Fehlern der Software oder der Dokumentation bitten wir um baldige Meldung, damit eine Korrektur möglichst rasch erfolgen kann. Anregungen und Kritik sind jederzeit willkommen.

### Inha.ltsverzeichnis

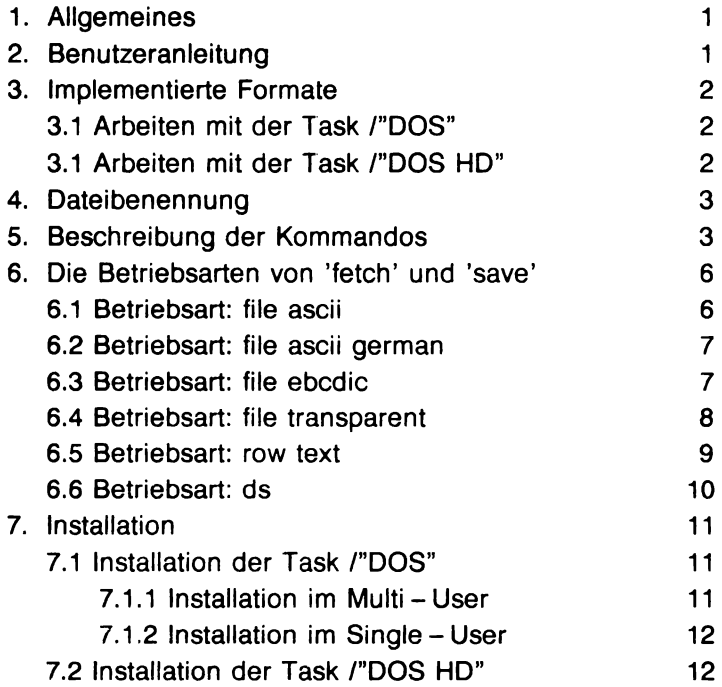

## **1. Aligemeines**

Dieses Programm ermöglicht MS-DOS Dateien vom EUMEL aus von Disketten zu lesen und auf Oisketten zu schreiben. Die Benutzerschnittstelle ist Ahnlich der des EUMEL - Archivs organisiert. Oer Benutzer kommuniziert mit einer Task des EUMEL - Systems, nämlich mit der Task 'DOS'. Diese wickelt dann über das Archivlaufwerk die Diskettenzugriffe ab. Der Benutzer meldet die MS-DOS Diskette mit 'reserve ("...", /"DOS")'<sup>')</sup> an und kann dann mit 'list (/"DOS")', 'fetch ("...", /"DOS")', 'save ("...", /"DOS")' und weiteren Kommandos auf die MS-DOS Diskette zugreifen. Für das Schreiben und Lesen (save, fetch) stehen insgesamt 6 verschiedene Betriebsarten zur Verfügung. Man kann in eine Datei im ASCII Code mit und ohne Anpassung der Umlaute. im EBCDIC Code oder ganz ohne Codeumsetzung lesen bzw. schreiben. Die Betriebsart selbst wird beim Anmelden der MS-DOS Diskette durch den Textparameter des 'reserve' - Kommandos bestimmt.

Die gleiche Benutzerschnittstelle gilt für die Kommunikation mit der Task 'DOS HD'. Oiese Task liest und schreibt aber nicht auf der Diskette. sondern in der MS - DOS Partition der Festplatte (falls vorhanden).

## **2. Benutzeranleitung**

1m Normalfall will man als Benutzer eine EUMEL - Textdatei auf eine MS - DOS Diskette schreiben oder eine mit z.B. Word - Star erstellte MS - DOS - Textdatei in das EUMEL-System einlesen (implementierte Formate siehe Abschnitt 3).

Lesen einer MS - DOS - Oatei:

```
reserve ("file ascii german", /"OOS"); 
(* MS-OOS-Oiskette ins Laufwerk einlegen *) 
fetch (filename, /"OOS"); 
release (/"OOS")
```

```
Schreiben einer MS - DOS - Datei:
```

```
reserve ("file ascii german", /"005"); 
(* M5-005-0iskette ins Laufwerk einlegen *) 
save (filename, /"DOS");
release (/"005")
```
Sollen statt der Umlaute [] $\{$ } verwendet werden, so ist statt "file ascii german" "file ascii" einzustellen. Eine genaue Beschreibung aller 6 möglichen Betriebsarten wird in Abschnitt 6 gegeben. Der Dateiname 'file name' unterliegt den im Abschnitt 4 beschriebenen Einschränkungen.

## 3. Implementierte Formate

Diese Software ermöglicht das Bearbeiten von MS-DOS Disketten mit Hilfe der Task I"DOS" und (falls es sich um einen MS - DOS liihigen Rechner mit MS - DOS Partition aul der Festplatte handelt) das Bearbeiten von Daten in der MS - DOS Partition der Platte.

## 3.1 Arbeiten mit der Task /"DOS"

Die Task /"DOS" verwendet das Archivlaufwerk als MS-DOS Datenträger. Es sind alle mit dem IBM - Format der DOS Version 2 kompatiblen Formate für Disketten 130 (5.25 Zoll) implementiert, solern diese 512 Byte groBe Sektoren verwenden und im ersten Sektor einen erweiterten BIOS-Parameterblock (BPB) enthalten. Weiterhin sind die beiden von IBM verwendeten Formate der DOS Version 1 implementiert (ein - bzw. zweiseitig, 40 Spuren a' 8 Sektoren).

Die einzige Hardwarevoraussetzung besteht darin, daB der Hardwareanpassungsmodul (SHard) alle von DOS benutzten Sektoren lesen und schreiben können muß.

## 3.1 Arbeiten mit der Task /"DOS HD"

Die Task I"DOS HD" verwendet die MS - DOS Partition der Festplatte als Datenträger (falls eine solche vorhanden ist und das SHard diese ansprechen kann). Hier gibt es keine Zugriffsbeschränkungen.

### **4. Dateibenennung**

Die Namen für MS-DOS Dateien unterliegen bestimmten Regeln. Ein Dateiname kann aus

- einem bis acht Zeichen oder
- einem bis acht Zeichen gefolgt von einem Punkt und einer Namenserweiterung von einem bis drei Zeichen

bestehen.

Gültige Zeichen sind

- die Buchstaben A bis Z
- die Ziffern 0 bis 9
- die Sonder und Satzzeichen  $$ # & @ : () { }$

Oa weitere Sonderzeichen in verschiedenen MS - DOS Versionen in unterschiedlichem Umfang erlaubt sind, ist ihre Verwendung beim Schreiben (save) vom EUMEL aus nicht zugelassen. Beim Lesen und LOschen dagegen sind sie erlaubt.

Außerdem sind die Buchstaben a - z erlaubt. Diese werden beim Zugriff auf das MS - DOS Inhaltsverzeichnis (Directory) in groBe Buchstaben konvertiert. Ourch das Kommando 'fetch ("Test", 1"005")' wird also die MS - DOS Oatei mit dem Namen 'TEST' in die EUMEL Oatei mit dem Namen 'Test' gelesen; 'save ("test", 1"005")' überschreibt dann die MS-DOS-Datei 'TEST' (natürlich nach Anfrage).

## **5. Beschreibung der Kommandos**

In diesem Abschnitt steht der Begriff Dostask beim Arbeiten mit der Floppy für die Task /"DOS" und beim Arbeiten mit der MS-DOS Partition der Platte für die Task <sup>1</sup>"DOS HD". Analog steht der Begriff Dosbereich beim Arbeiten mit der Floppy für die Floppy und beim Arbeiten mit der MS-DOS Partition der Platte für diese Partition.

#### **THESAURUS OP ALL (TASK CONST task)**

Wird der 'ALL' - Operator für die Dostask aufgerufen, so wird ein Thesaurus geliefert. In diesem Thesaurus sind aile im Oosbereich vorhandenen Oateien eingetragen. Die vorhandenen Unterinhaltsverzeichnisse (Subdirectories) werden nicht eingetragen.

#### **PROC check (TEXT CONST filename, TASK CONST task)**

Durch Aufruf dieser Prozedur für die Dostask wird die Datei 'filename' im Dosbereich prüfgelesen. Es werden nur die mit Daten belegten Blöcke prüfgelesen. Sollen auch der Einträge im Inhaltsverzeichnis überprüft werden, so erreicht man dies durch vorheriges neues Anmelden mit der Prozedur 'reserve'.

#### **PROC clear (TASK CONST task)**

Durch Aufruf dieser Prozedur für die Task /"DOS" wird die gesamte Diskette ge-Iöscht. Mit dieser Prozedur können nur MS-DOS formatierte Disketten behandelt werden. Soll eine Diskette dagegen für den Gebrauch unter MS-DOS initialisiert werden, so ist sie auf einem MS-DOS-Rechner zu formatieren.

Der Aufruf dieser Prozedur für die Task /DOS HD" ist aus Sicherheitsgründen nicht erlaubt.

#### **PROC erase (TEXT CONST filename, TASK CONST task)**

Durch Aufruf dieser Prozedur für die Dostask wird die Datei 'filename' im Dosbereich gelöscht.

#### **BOOl PROC exists (TEXT CONST name, TASK CONST task)**

Wird diese Prozedur für die Dostask aufgerufen, so liefert sie 'TRUE', falls eine Datei mit dem Namen 'name' im Dosbereich existiert. Andernfalls liefert sie 'FALSE'.

#### **PROC fetch (TEXT CONST filename, TASK CONST task)**

Durch Aufruf dieser Prozedur für die Dostask wird die Datei 'filename' aus dem Dosbereich gelesen. Hierbei wird in der beim Anmelden (reserve ("...", dostask)) bestimmten Betriebsart gelesen (siehe Abschnitt 6).

#### **PROC list (TASK CONST task)**

Wird diese Prozedur für die Dostask aufgerufen, so werden alle Dateien des Inhaltsverzeichnisses und aile Unterverzeichnisse des Dosbereichs aufgelistet.

#### **PROC release (TASK CONST task)**

Der Aufruf dieser Prozedur für die Task Dostask hebt deren Reservierung auf. Gleichzeitig wird auch der für block i/o benutzte Kanal freigegeben, so daß bei Benutzung der Task /"DOS" der Archivkanal durch das EUMEL-Archiv wieder benutzt werden kann.

Um möglichst effizient arbeiten zu können, werden Inhaltsverzeichnis und Kettungsblock des Dosbereichs als Kopie im EUMEL gehalten. Der hierdurch belegte Speicher wird beim 'release' wieder freigegeben. Dies ist bei kleinen Systemen besonders wichtig.

#### **PROC reserve (TEXT CONST mode, TASK CONST task)**

Durch Aufruf für die Dostask werden Operationen mit dem Dosbereich angemeldel. Gleichzeitig koppelt sich die Dostask an den entsprechenden Kanal an. (/"DOS" an Kanal 31 und I"DOS HD" an Kanal 29). Die Anmeldung wird abgelehnt, wenn der für die MS-DOS Operationen benötigte Kanal belegt ist (z.B. bei Kanal 31 durch eine Archiv-Operation). Ahnlich wie beim EUMEL - Archiv bleibt diese Reservierung bis 5 Minuten nach dem letzten Zugriff gültig.

Wird beim Arbeiten mit der Task /"DOS" die MS-DOS Diskette gewechselt, so muB erneut 'reserve ("...", ("DOS")' aufgerufen werden. Nur so ist gewährleistet, daB das Inhaltsverzeichnis der neuen Diskette geladen wird.

Der Text 'mode' gibt die Betriebsart für das Schreiben und Lesen der Diskette sowie den Pfad für das Bearbeiten von Subdirectories an und nicht wie beim EUMEL-Archiv den Diskettennamen. Es gilt folgende Systax:

modus : [\directory][\directory]... [\directory]

Hierbei sind die Angaben in eckigen Klammern optional. Wird kein Pfad angegeben, so wird mit dem Hauptdirektory der Diskette gearbeitel. Ansonsten wird mit dem Directory gearbeitet. welches durch den hinter dem Doppelpunkt angegeben Pfad bezeichnet wird. Als 'modus' können alle in Abschnitt 6 beschriebenen Betriebsarten verwendet werden.

#### **PROC save (TEXT CONST filename, TASK CONST task)**

Durch Aufruf dieser Prozedur für die Dostask wird die Datei 'filename' in den Dosbereich geschrieben. Hierbei wird in der beim Anmelden (reserve ("...", dostask)) bestimmten Betriebsart geschrieben (siehe Abschnitt 6).

## **6. Die Betriebsarten von 'fetch' und 'save'**

### **6.1 Betriebsart: file ascii**

#### **fetch ("filename", dostask)**

Die MS - DOS Datei 'filename' wird in die EUMEL - Datei 'filename' kopiert. Dabei werden von allen Zeichen nur die niederwertigen 7 Bit gemäß DIN 66 003, ASCII Code, internationale Referenzversion interpretiert. Die Datei wird so aufbereitet, daB ein Bearbeiten mit dem EUMEL-Editor möglich ist. Dies geschieht folgendermaBen:

- Aile im EUMEL darstellbaren Zeichen werden auf diese abgebildet.
- $-$  Die Zeichenfolgen CR LF, LF CR, LF, CR (CR = carriage return, LF = linefeed) beenden einen Salz in der MS - DOS - Datei. Dementsprechend wird eumelseitig die aktuelle Zeile beendet.
- Das Zeichen FF (form feed) beendet eumelseitig die aktuelle Zeile. AuBerdem wird ein Satz mit dem Inhalt "#page#" eingefügt.
- TAB's (Code 9) werden mit Blanks zur nächsten 8ter-Position expandiert.
- 'Ctrl z' in der MS DOS Datei wird als Dateiende interpretiert. Fehll dieses, so wird bis zum letzten Zeichen des letzten Sektors der Datei gelesen.
- $-$  Alle anderen Zeichen mit  $0 < =$  code (zeichen)  $< =$  31 (Steuerzeichen) werden durch eine Ersatzdarstellung dargestellt (der Code des Zeichens wird als 3 stellige Dezimalzahl eingeschlossen von #-Zeichen dargestellt).

#### **save ("filename" J dostask)**

Ole EUMEL - Datei 'filename' wird nach MS - DOS geschrieben. Unter MS - DOS wird der ASCII Code, internationale Referenzversion gemäß DIN 66 003 verwendet. Dies geschieht folgendermaBen:

- Steht in einer Zeile nur das Kommando '#page#' so wird dieses in ein Seitenvorschubsteuerzeichen (""12"") umgewandelt.
- Die EUMEL-spezifischen Druckzeichen (Trenn -, Trenn k, Druck #, geschütztes Blank) werden in  $-$ , k, # und Blank umgesetzt.
- Alle in der internationalen Referenzversion des ASCII Codes vorhandenen Eumel- Zeichen werden auf diese abgebildet.
- Aile in der internationalen Referenzversion des ASCII Codes nicht vorhandenen Eumel- Zeichen werden durch eine Ersatzdarstellung dargestellt (der Code des Zeichens wird als 3 stellige Dezimalzahl eingeschlossen von #-Zeichen dargestellt)
- Nach jeder Zeile wird 'carriage return' und ' linefeed' angefügt
- Am Ende der Datei wird 'crtl z' angehängt.

#### **6.2 Betriebsart: file ascii german**

#### **fetch ("filename", dostask)**

Die MS - DOS Datei 'filename' wird in die EUMEL - Datei 'filename' kopiert. Dabei werden von allen Zeichen nur die niederwertigen 7 Bit gemäß DIN 66 003, ASCII Code, deutsche Referenzversion interpretiert. Die Datei wird so aufbereitet, daB ein Bearbeiten mit dem EUMEL-Editor möglich ist. Dies geschieht wie in der Betriebsart 'file ascii', jedoch stehen statt  $\prod\{\{\}\}$  die Umlaute und B zur Verfügung.

#### **save ("filename", dostask)**

Die EUMEL-Datei 'filename' wird nach MS-DOS geschrieben. Unter MS-DOS wird der ASCII Code, deutsche Referenzversion gemaB DIN 66 003 verwendet. Dies geschieht wie in der Betriebsart 'file ascii', jedoch stehen statt [[{}|\ die Umlaute zur Verfügung.

### **6.3 Betriebsart: file ebcdic**

#### **fetch ("filename", dostask)**

Die MS - DOS Datei 'filename' wird in die EUMEL - Datei 'filename' kopiert. Dabei werden alle Zeichen als EBCDIC - Zeichen interpretiert. Die Datei wird so aufbereitet, daß ein Bearbeiten mit dem EUMEL-Editor möglich ist. Dies geschieht folgendermaBen:

- Alle im EUMEL darstellbaren Zeichen werden auf diese abgebildet.
- Die Zeichenfolgen CR LF, LF CR, CR, LF beenden einen Satz in der MS - DOS - Datei. Dementsprechend wird eumelseitig die aktuelle Zeile beendet.
- Das Zeichen FF beendet eumelseitig die aktuelle Zeile. AuBerdem wird ein Satz mit dem Inhalt "#page#" eingefügt.
- Aile anderen Zeichen werden durch eine Ersatzdarstellung dargestelll (der Code des Zeichens wird als 3 stellige Dezimalzahl eingeschlossen von #-Zeichen dargestellt).

#### **save ("filename", dostask)**

Die EUMEL - Datei 'filename' wird nach MS - DOS geschrieben. Unter MS - DOS wird der EBCDIC Code verwendet. Dies geschieht folgendermaBen:

- Steht in einer Zeile nur das Kommando '#page#', so wird dieses in ein Seitenvorschubsteuerzeichen (FF) umgewandelt.
- Die EUMEL-spezifischen Druckzeichen (Trenn -, Trenn k, Druck #, geschütztes Blank) werden in  $-$ , k, # und Blank umgesetzt.
- Alle im EBCDIC Code vorhandenen Eumel-Zeichen werden auf diese abgebildet.
- Aile im EBCDIC Code nicht vorhandenen Eumel- Zeichen werden durch eine Ersatzdarstellung dargestellt (der Code des Zeichens wird als 3 stellige Dezimalzahl eingeschlossen von # - Zeichen dargestellt)
- Nach jeder Zeile wird 'carriage return' und ' linefeed' angefügt

### **6.4 Betriebsart: file transparent**

#### **fetch ("filename", dostask)**

Die MS - DOS Datei 'filename' wird in die EUMEL - Datei 'filename' kopiert. Dabei werden von allen Zeichen aile 8 Bit interpretiert. Die Datei wird folgendermaBen aufbereitet:

- Die Zeichenfolgen CR LF, LF CR, CR, LF beenden einen Satz in der MS-DOS-Datei. Dementsprechend wird eumelseitig die aktuelle Zeile beendet.
- Das Zeichen FF (form feed) beendel eumelseitig die aktuelle Zeile. AuBerdem wird ein Satz mit dem Inhalt "#page#" eingefügt.

Da eine solche Datei noch Steuerzeichen enthalten kann, ist beim Bearbeiten mit dem Editor Vorsicht geboten.

#### **save ("filename", dostask)**

Die EUMEL-Datei 'filename' wird nach MS-DOS geschrieben. Es werden keine Codeumsetzungen durchgeführt. Lediglich das Kommando '#page#' wird, wenn es allein auf einer Zeile steht, durch ein Seitenvorschubsteuerzeichen (FF) ersetzt. Weiter wird nach jeder Zeile 'carriage return' und 'linefeed' angefügt und am Ende der Datei wird 'crtl z' angehängt.

### **6.5 Betriebsart: row text**

Diese Betriebsart ist nur für Programmierer interessant. Sie ist für die Umsetzung exotischer Codes in den EUMEL - Code mittels ELAN - Programmen gedacht.

#### **fetch ("filename", dostask)**

Die MS - DOS Datei 'filename' wird in einen Datenraum mit folgender Struktur kopiert:

STRUCT (INT benutzte texte, ROW 4000 TEXT datensatz)

Dabei bekommt der Datenraum den Type 1000. Der Integer 'benutzte texte' gibt an, wieviele Elemente des ROW 4000 TEXT benutzt sind. In jedem benutzten Element des ROW 4000 TEXT steht der Inhalt einer logischen Gruppe der MS - DOS Diskette. (Eine logische Gruppe umfaBt bei einer einseitig beschriebenen MS-DOS Diskette 512 Byte und bei einer zweiseitig beschriebenen 1024 bzw. 2048 Byte). In dieser Betriebsart werden keine Zeichen der MS - DOS Datei konvertiert oder interpretiert, so daB also auch aile Steuerzeichen erhalten bleiben.

#### **save ("filename", dostask)**

Hier bezeichnet 'filename' einen Datenraum der Struktur:

STRUCT (INT benutzte texte, ROW 4000 TEXT datensatz)

Dieser Datenraum muB den Type 1000 haben.

Es werden die benutzten Texte (1 bis benutzte texte) aneinandergehängt und ohne irgendwelche Konvertierungen bzw. Interpretationen als MS-DOS Datei 'filename' geschrieben. Dies bedeutet, daß die Texte auch alle von MS-DOS benötigten Steuerzeichen (z.B. 'ctrl z' als Dateiendekennzeichen) enthalten müssen.

### **6.6 Betriebsart: ds**

Diese Betriebsart ist nur für den Programmierer interessant. Sie ermöglicht das Abbilden von Datenstrukturen zwischen MS - DOS und EUMEL.

#### **fetch ("filename", dostask)**

Die MS - DOS Datei 'filename' wird blockweise in den Datenraum 'filename' kopiert. Hierbei wird der erste Block der MS - DOS Datei in die 2. Seite des Datenraums kopiert. (Die 2. Seite eines Datenraums ist die erste, die von einer Datenstruktur voll überdeckt werden kann).

#### **save ("filename", dostask)**

Der Datenraum 'filename' wird ab seiner 2. Seite in die MS - DOS Datei 'filename' geschrieben. Hierbei werden aile Seiten des Datenraums (auch die nichl allokierten) bis einschließlich der letzten allokierten Datenraumseite geschrieben.

## 7. Installation

Die Software zur Generierung der Tasks /"DOS" und 1"008 HD" wird auf getrennten EUMEL - Archiven ausgeliefert. Bitte mischen Sie nie die einzelnen Dateien unter· einander, da die Dateien trotz gleicher Namen unterschiedliche Inhalte haben.

## 7.1 Installation der Task /"DOS"

## 7.1.1 Installation im Multi-User

Die Software muB in einer privilegierten Task mit dem Namen 'DOS' installiert wer· den. Dies geschieht folgendermaBen:

begin ("DOS", "SYSUR") archive ("dos"); fetch ("dos inserter", archive); run ("dos inserter")

Danach stehen die Prozeduren

```
PROC dos manager 
PROC dos manager (INT CONST channel)
```
zur Verfügung. Beide Prozeduren machen die aufrufende Task zur Kommunikationstask für das Schreiben und Lesen von MS-DOS Disketten. Die erste benutzt dazu den Archivkanal (Kanal 31), bei der zweiten ist der Kanal über den Parameter einstellbar. Eine dieser Prozeduren muß jetzt aufgerufen werden.

## **7.1.2. Installation im Single - User**

Die Software wird im Monitor ('gib Kommando' - Modus) durch folgende Kommandos installiert:

```
archive ("dos"); 
fetch ("dos inserter", archive); 
run ("dos inserter")
```
Fur das Schreiben und Lesen von MS- DOS Disketten wird der Archivkanal (Kanal 31) benutzt.

## **7.2 Installation der Task /"OOS HO"**

Die Software muB in einer privilegierten Task mit dem Namen 'DOS HD' installiert werden. Dies geschieht folgendermaBen:

```
begin ("DOS HD", "SYSUR") 
archive ("dos"); 
fetch ("dos hd inserter", archive); 
run ("dos hd inserter")
```
Danach steht die Prozedur

PROC dos manager

zur Verfügung. Sie macht die aufrufende Task zur Kommunikationstask für das Schreiben und Lesen in der MS - DOS Partition der Platte. Sie benutzt dazu den Kanal 29, der, wie im Portierungshandbuch für den 8086 beschrieben, implementiert sein muB.